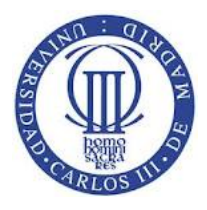

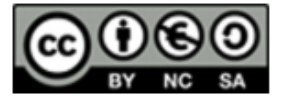

## **Ejercicio**

Un sistema de memoria virtual con paginación por demanda, tiene un tamaño de página de 512 palabras, una memoria virtual de 16 páginas numeradas del 0 al 15 una memoria física de 4 marcos (frames) numerados de 0 a 3. El contenido actual de la memoria es:

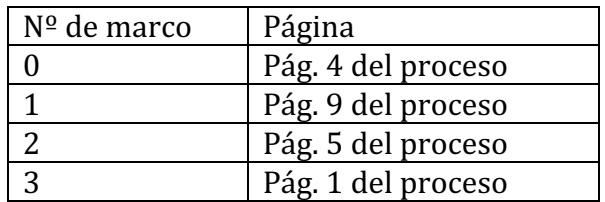

- a) Mostrar el contenido de la tabla de páginas.
- **b)** Direcciones físicas equivalentes a las lógicas 1628, 851, 2700 y 2432.
- **c)** ¿Qué pasa cuando se referencia la dirección lógica 1330?.

## **Solución**

a) Mirando el contenido de la memoria principal y teniendo en cuenta que la tabla de páginas para el proceso tendrá ́ un descriptor por cada página obtenemos que:

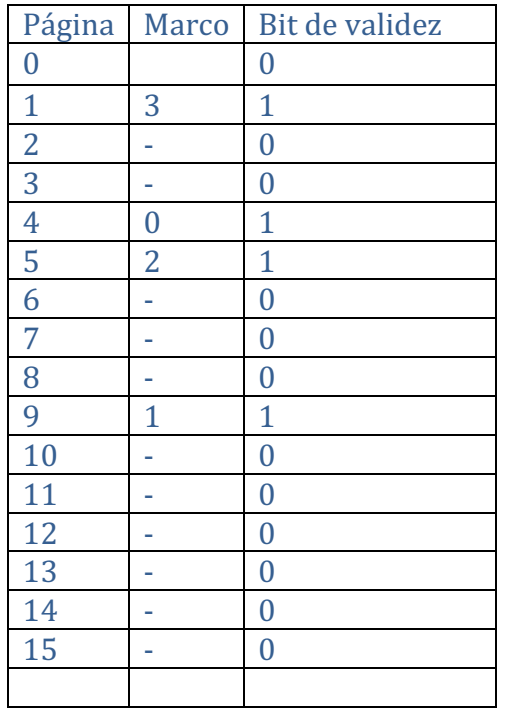

b) La traducción de direcciones se realiza consultando la tabla de páginas:

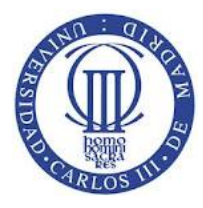

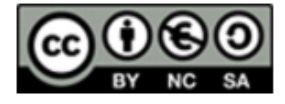

## Página = dirección\_lógica *div* tamaño\_página= dirección\_lógica *div* 512 **Desplazamiento** = dirección\_lógica *mod* tamaño\_página **Dir.** Física = Marco\*512 + desplazamiento

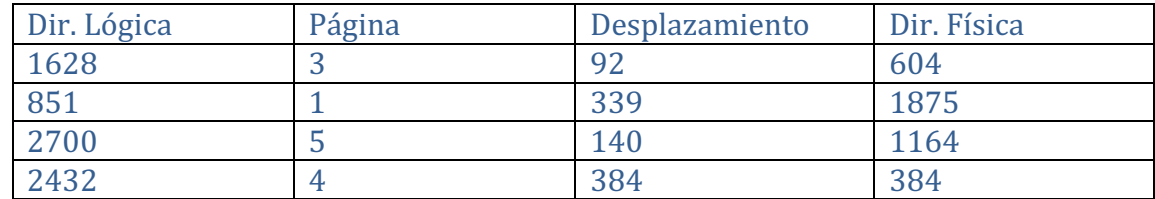

c) Si a continuación se referencia la dirección lógica 1330 tendremos un fallo de página, ya que esta dirección lógica pertenece a la página 2, cuyo bit de validez en la tabla de páginas está a invalido.